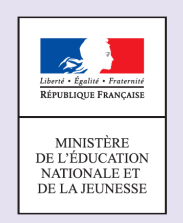

# **MATHÉMATIQUES**

Évaluation en début de 6<sup>ème</sup>

## **Grandeurs et mesures - Item 1**

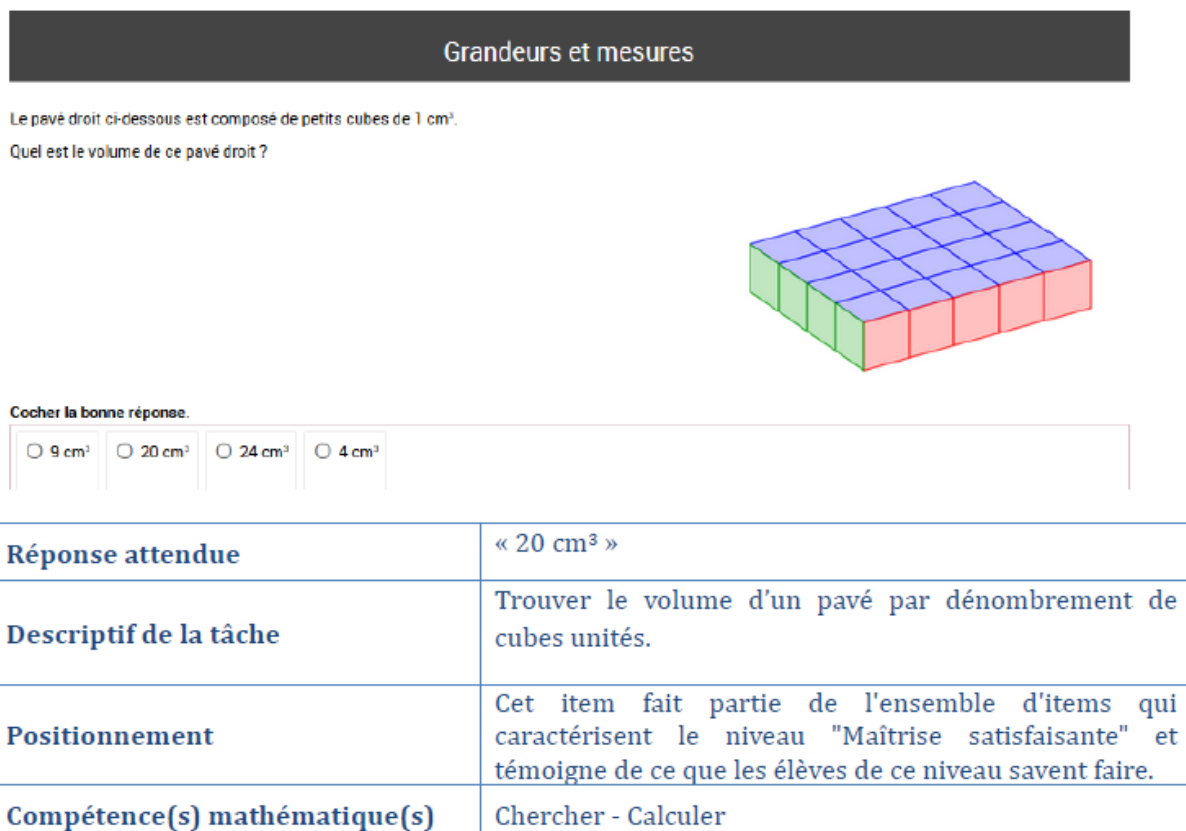

## Eléments de compréhension de la réussite ou de l'échec de l'élève à l'item

Intra mathématiques

- Raisons pouvant expliquer la réussite de l'item par les élèves ayant une maitrise satisfaisante ou plus
- Possibilité de dénombrer simplement et rapidement les cubes unités.
- Connaissance de l'unité de volume  $\text{(cm}^3)$ .

Contexte de la situation

- Difficultés susceptibles de mettre en échec un élève de niveau de maitrise inférieur
- Confusion entre volume et aire voire entre volume et périmètre.
- Perception de la figure comme une figure plane.
- Méconnaissance de la grandeur volume ou de l'unité de volume cm<sup>3</sup>.

### • Analyse des distracteurs

- Réponse 9 : l'élève ajoute le nombre de « carrés roses » et le nombre de « carrés verts » (Calcul de pseudo demi périmètre).
- Réponse 24 : l'élève effectue la multiplication 6 fois 4 au lieu de 5 fois 4.
- Réponse 4 : l'élève compte le nombre de côtés de la « figure plane ».

## Pistes d'exploitation des résultats de l'évaluation

• Différenciation pédagogique (complexification et/ou simplification de l'item)

#### Modifications possibles de l'item pour en faire un item correspondant au niveau de maitrise inférieur

- Donner une représentation d'un récipient gradué en mL ou cL contenant un liquide.
- Demander par lecture le nombre de mL de liquide contenu dans le récipient.

### Modifications possibles de l'item pour en faire un item correspondant au niveau supérieur

Proposer un empilement de plusieurs « étages » composés de cubes. Par exemple :

Le solide représenté à droite est constitué de petits cubes de 1cm *de côté.*

*Le volume de ce solide est égal à :* 

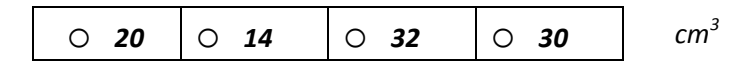

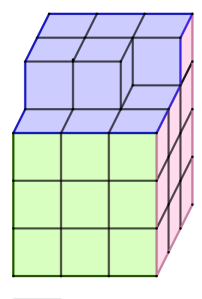

 $\overline{1 \text{ cm}}$ 

#### • Remédiations possibles

- Faire manipuler et représenter des objets de l'espace pour développer la vision de l'espace.
- Utiliser des logiciels de géométrie 3D (voire de la réalité augmentée) pour faire visualiser et manipuler des objets mathématiques.
- Faire manipuler des cubes unités dans un pavé droit pour comprendre la grandeur volume.
- Utiliser des animations pour illustrer la formule du volume d'un pavé droit puis automatiser la formule.

## Exemple de ressources

Exerciseurs, par exemple https://labomep.sesamath.net/